# **Wie konfiguriere ich den Browser Google Chrome?**

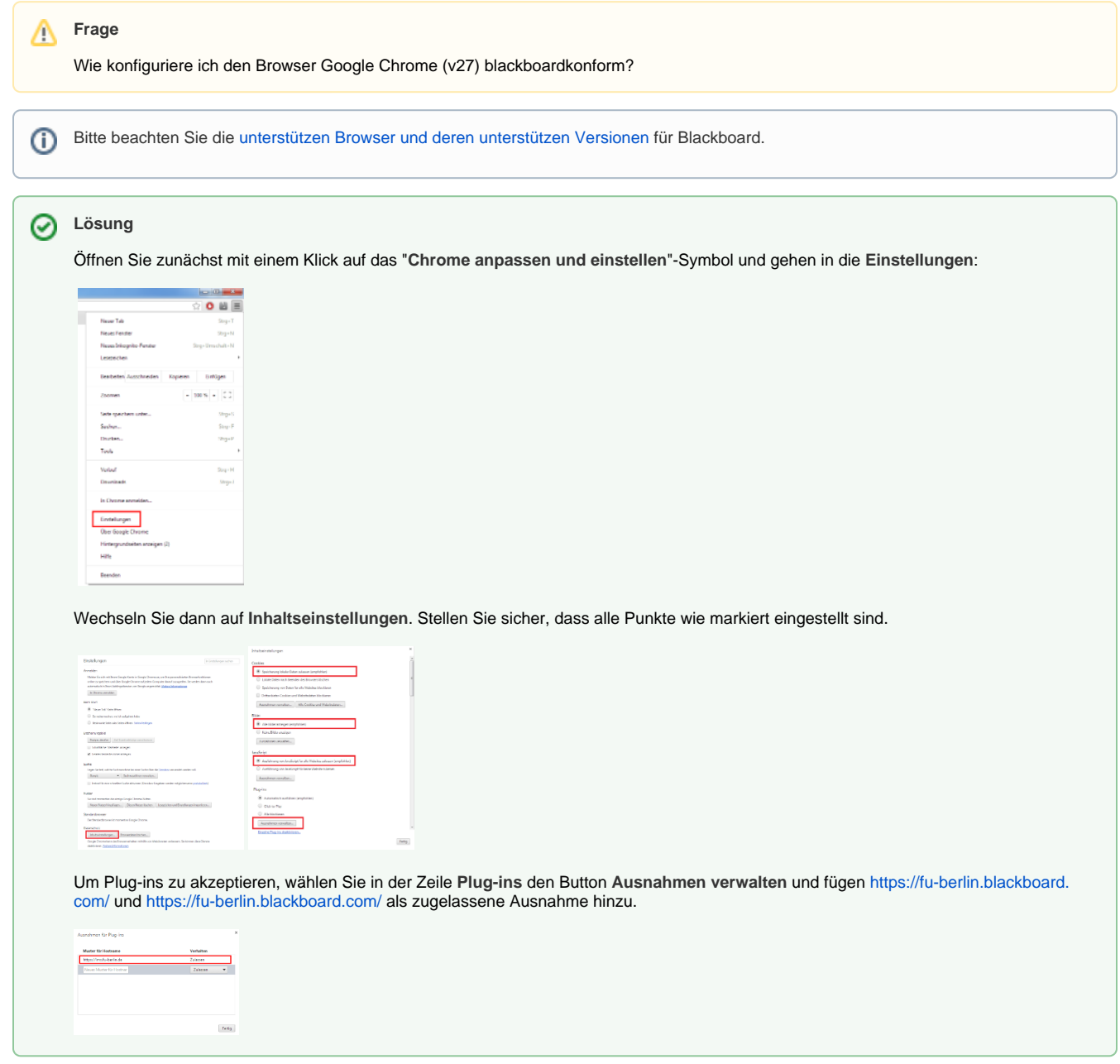

## Haben Sie weitere Fragen? Verwandte FAQ

### **Inhalt nach Stichwort**

Es ist kein Inhalt mit den angegebenen Stichworten vorhanden

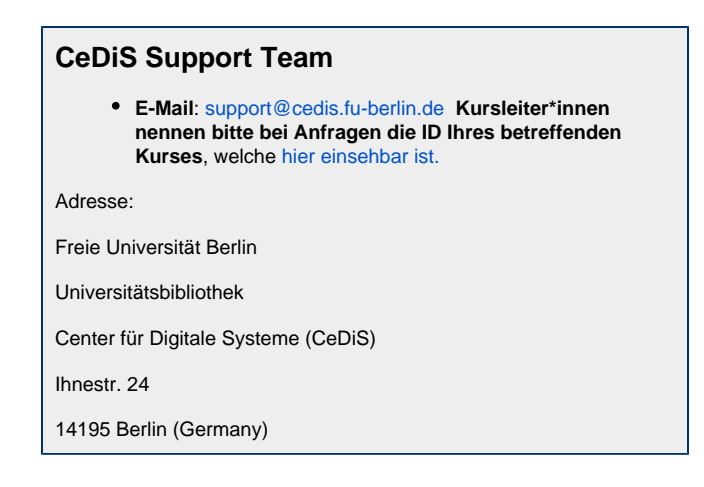

## Weitere Informationen erhalten Sie auch auf unserem Forbildungs-Blog

[Blackboard-Fortbildungs-Blog](https://blogs.fu-berlin.de/fortbildung/tag/blackboard/)

## Permalink

**D** Unbekanntes Makro: 'page-info'